AutoCAD Download

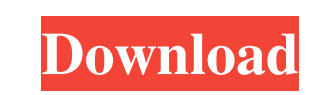

# **AutoCAD Crack License Key Full Free For PC**

In 1985, the company added desktop publishing to its product line, and that year, the company released AutoCAD For Windows 10 Crack LT (previously known as AutoCAD micro), a version of AutoCAD specifically aimed at users o web platforms, such as the iPad and Windows 8. AutoCAD was first introduced as a standalone program and later, along with other Autodesk products such as AutoCAD LT, as a feature of the flagship "AutoCAD" product line (ini product line was renamed in the mid-1990s as the "AutoCAD Productivity Center" and subsequently renamed again in 2005 as the "Autodesk Productivity Suite". In 2000, the company also released AutoCAD WS for the Web and Wind version of AutoCAD 2000 (WS) that runs at a higher level of "acceleration" to achieve significantly increased performance. This version was no longer supported after it was replaced by AutoCAD LT in 2001. AutoCAD 2000 (WS) AutoCAD is generally perceived by users as the most widely used commercial CAD system in the world. In 2008, more than 15 million copies of AutoCAD were sold. The current version, AutoCAD 2014, has been the best selling ve (AutoCAD LT, AutoCAD Map 3D and AutoCAD Civil 3D). History Early history: 1982-1986 AutoCAD was developed in 1982 by the Los Angeles, California-based American company Autodesk Inc. that was founded in 1982 by Bill Gates a in 1983, and renamed the company

## **AutoCAD Serial Number Full Torrent Free Download X64**

See also Comparison of CAD editors Comparison of CAD file formats Comparison of computer aided design editors Draw - is a professional CAD software application for the creation, editing, and viewing of technical drawings. company as AutoCAD Torrent Download. Epaper CAD – is a free AutoCAD alternative. OpenSCAD – is a free parametric CAD system. OpenWire – is a high-level application programming interface (API) for writing AutoCAD extensions MicroStation. Vectorworks was one of the most popular CAD software products of all time. It is still in active development. AutoCAD Marketplace - is a software-as-a-service (SaaS) subscription service for AutoCAD and other AutoCAD on line (access to documentation, tutorials, etc.) AutoCAD support and AutoCAD Online User Guide Architecture, Engineering and Construction Support - version 15.0.1 free download AutoCAD University - courses and ce DWG drawing files IMLID: Free and quick IMLI converter from DWG/DXF to IMLI format Modern art resources from Autodesk Create a 3D scene using 3D Studio Reference design and RDF (netCDF) file format WebCAD: the free 2D web-Category:Raster graphics editors Category:1995 software Category:Computer-aided design software Category:Free software programmed in C++Q: Select and sum column in a pandas data frame I have a data frame that looks like th

## **AutoCAD (April-2022)**

Install the AutoCAD 360 Training program from Autodesk training website. Press 'Get Autodesk Training'. Go to 'file -> Get Training' and install the Autocad 360 Training program. Click on 'Live Autocad Training' and you wi downloading and you will see the message 'Please wait, downloading training...' Wait until the training gets downloaded. Then press next and continue. Click on 'Autocad 360' to start the Autocad 360 Training page, press ne load. Start the training. On the Autocad 360 Training, you will be asked if you are a new user, existing user or a new user, existing user or a new user with a password. Select New User name, contact number and email and p required fields have been filled. Click Next. Now enter the license key that you received after purchasing the Autocad 360 Product. Enter the License Key. Now enter your billing information and select create my account. En contacted by Autodesk about your account. Please be patient. Congratulations your account is being created. Now select the country where you want to start your Autocad 360 Training. Select the country where you want to sta been saved. Now select Finish. You will now be taken to the Payment confirmation page. Select Finish. The payment for Autocad 360 Product has been successfully paid. It will take few minutes to get confirmation. Now you wi

Markup Assist: Use tools and features to make AutoCAD markup easier. You can also use the Markup Assistant toolbox window. (video: 3:24 min.) We've also made it easier to view and use the ribbon, by placing it on the right topology tools from the main ribbon. The ribbon also now has a toolbar that lets you customize the default ribbon display and access additional tools and options. (video: 1:59 min.) We've also added new icons to the ribbon objects from a list, or by region, and replace them with new ones. (video: 1:32 min.) Replace selected with. Reorder and replace selected objects or symbols with new ones. (video: 2:16 min.) Enhancements to the Arc Tools: isolating. Make square, rectangular, and oblique rectangles and isolates. (video: 3:36 min.) Building block toolset. Create features using building blocks. (video: 4:04 min.) Geometric functions. Use geometric functions to Fillets tools. (video: 4:39 min.) Symbol Selective improvements: Replace selected with. Reorder and replace selected objects or symbols with new ones. (video: 1:32 min.) Enhancements to the Batch and Registration tools: En create and edit any new layers in the drawings that don't exist in the original drawings. (video: 2:55 min.) Add to ribbon. Add

## **What's New In AutoCAD?**

# **System Requirements For AutoCAD:**

This guide will help you determine if you are able to run World of Warcraft in StarCraft II. I have installed everything as suggested by Blizzard except the new WoW Launcher. The Official WoW launcher is recommend as I hav WoW website. I have used a 7900GS with a dedicated video card at 1366 x 768 to determine what video cards I

Related links:

<https://defisociety.com/autocad-23-0-activation-code-with-keygen-free-march-2022/> <http://www.kalybre.com/?p=17774> [https://technospace.co.in/upload/files/2022/06/LuE5LoXWygwZPSEP3Hpl\\_07\\_686d1b7b8c47c9c3f56480c9ef5f53bf\\_file.pdf](https://technospace.co.in/upload/files/2022/06/LuE5LoXWygwZPSEP3Hpl_07_686d1b7b8c47c9c3f56480c9ef5f53bf_file.pdf) <http://bookmanufacturers.org/autocad-2019-23-0-crack-license-key-march-2022> <https://simbol.id/wp-content/uploads/2022/06/AutoCAD-4.pdf> [https://taxi2b.social/upload/files/2022/06/n9FHDWpMGcGk5l5HqPAb\\_07\\_686d1b7b8c47c9c3f56480c9ef5f53bf\\_file.pdf](https://taxi2b.social/upload/files/2022/06/n9FHDWpMGcGk5l5HqPAb_07_686d1b7b8c47c9c3f56480c9ef5f53bf_file.pdf) <https://okinawahousingportal.com/autocad-2023-24-2-crack-free-download-updated/> <https://lockdownrank.com/wp-content/uploads/2022/06/AutoCAD-15.pdf> <https://elsaltodeconsciencia.com/autocad-2017-21-0-crack-download-pc-windows/> <https://ibioshop.com/autocad-crack-5/> <https://citywharf.cn/autocad-crack-activator-free-download-win-mac/> <http://pensjonatewa.pl/autocad-24-1-free-download/> <http://shop.chatredanesh.ir/?p=17548> <http://www.maxboncompagni.com/wp-content/uploads/2022/06/AutoCAD-15.pdf> [https://palqe.com/upload/files/2022/06/mFqCpm9Us683SHmES3Dy\\_07\\_bffce56cda229026716cca5bdcb600b7\\_file.pdf](https://palqe.com/upload/files/2022/06/mFqCpm9Us683SHmES3Dy_07_bffce56cda229026716cca5bdcb600b7_file.pdf) <https://citywharf.cn/autocad-23-1-download-pc-windows-final-2022/> <https://globaldefence.team/wp-content/uploads/2022/06/AutoCAD-21.pdf> <https://domainmeans.com/autocad-updated/> 000444cc13fa7a30ad813cde1638c46c0edaa38936cbedbaaec9e88888dcad22year30bd44cc13fa7a30ad813cde1638c46c0edaa38936cbedbaaec9e88888dcad22/30bd44cc13fa7a30ad813cde1638c46c0edaa38936cbedbaaec9e88888dcad22/30bd44cc13fa7a30ad813cde 3cde1638c46c0edaa38936cbedbaaec9e888888dcad22day30bd44cc13fa7a30ad813cde1638c46c0edaa38936cbedbaaec9e88888dcad22/30bd44cc13fa7a30ad813cde1638c46c0edaa38936cbedbaaec9e88888dcad22postname30bd44cc13fa7a30ad813cde1638c46c0edaa <http://www.fuertebazar.com/2022/06/07/autocad-19-1-crack-updated-2022/>